# DTD *Document Type Definition*

#### Yves Bekkers

*Mise à jour* : 22 mars 2010

DTD - Y. Bekkers - IFSIC 1

#### Plan

DTD - Y. Bekkers - IFSIC 2

- 1. Introduction
- 2. Validation par DTD
- 3. Déclaration d'élément
- 4. Déclaration d'attribut
- Graphe par identifiant 5. Déclaration d'entité
- 
- 6. Conclusion

1 .Introduction DTD - Y. Bekkers - IFSIC 3 Un schéma de données  $=$ un dialecte • Un schéma spécifie un dialecte XML • Pour les applications : une *grammaire* – vérifier la conformité d'un document bien DTD - Y. Bekkers - IFSIC 4 formé vis à vis du dialecte considéré • Pour les utilisateurs : une *spécification* – spécifier, documenter, s'échanger un dialecte

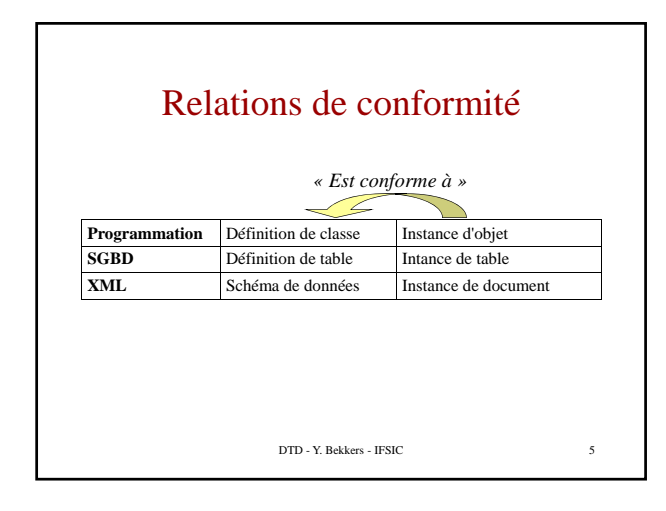

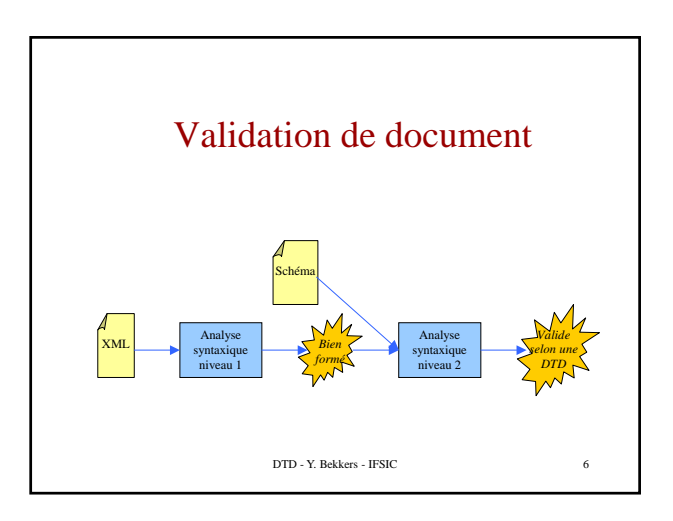

## Principaux schémas de données

- Les DTDs (de SGML)
- Les schémas XML (W3C) :
- http://www.w3.org/TR/xmlschema-0/ – RELAX :
	- http://www.xml.gr.jp/relax/
- Tree Regular Expression (TREX):
- http://www.thaiopensource.com/trex/ – Relax-NG :
	- http://www.oasis-open.org/committees/relax-ng/
- Schematron :
	- http://www.ascc.net/xml/resource/schematron/schematron.html

DTD - Y. Bekkers - IFSIC 7

### 2. DTD *Document Type Definition*

L'héritage de SGML

DTD - Y. Bekkers - IFSIC 8

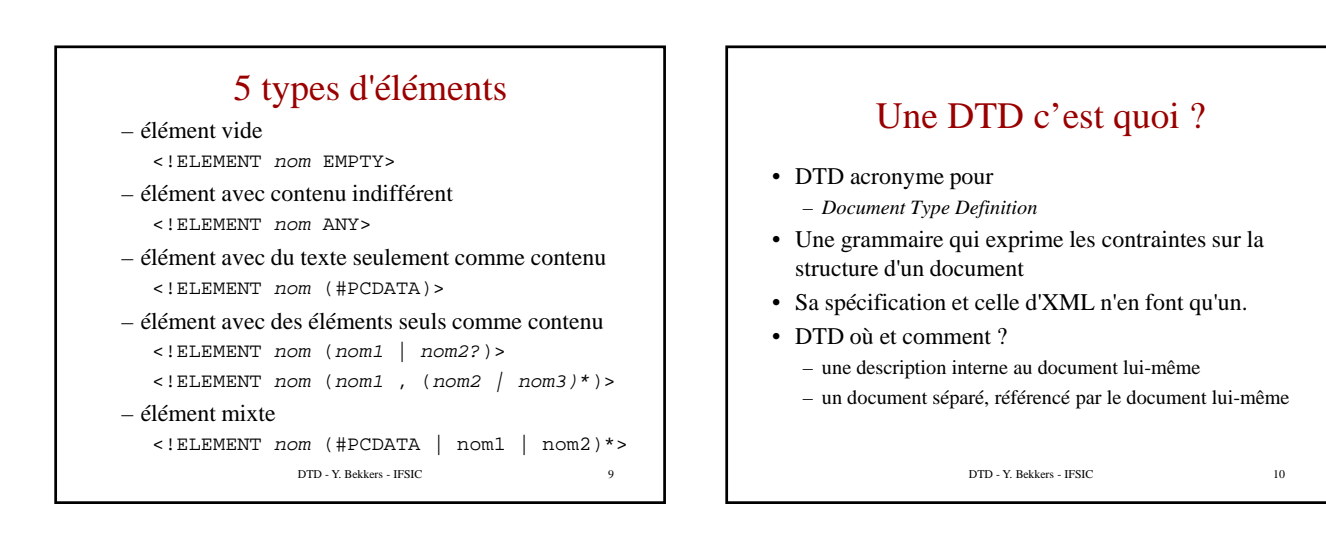

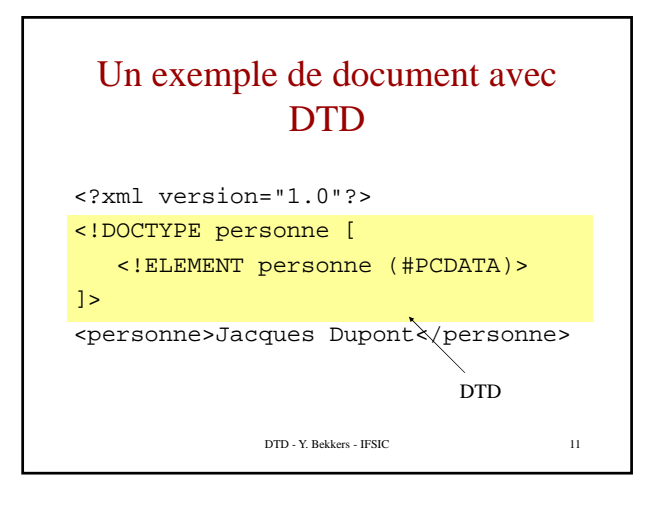

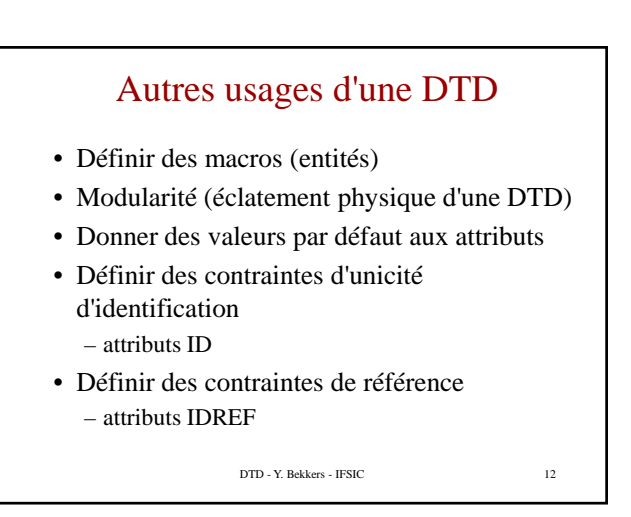

#### Une DTD c'est où • Dans l'entête du document XML • Trois méthodes – DTD interne dans le document <!DOCTYPE nom [ … déclarations … ]> – DTD externe dans un fichier (pour la partager) <!DOCTYPE nom SYSTEM "Fichier/URL"> <!DOCTYPE nom PUBLIC "identifiant" "Fichier">

- DTD Mixte (interne/externe) <!DOCTYPE élémentRacine SYSTEM "URL" [ … déclarations …
	- ]>

DTD - Y. Bekkers - IFSIC 13

### DTD par identifiant public

- Problème des DTD externes
- Il faut la charger (éventuellement à travers le WEB) • Solution
	- Donner un identifiant public unique à chacune de vos Donner un identifiant public unique à chacune de DTD.
	- Les applications peuvent alors chercher une version locale grâce à l'identifiant unique
	- seulement si cela s'avère impossible, utiliser l'URI pour télécharger la DTD à partir d'un serveur externe.

DTD - Y. Bekkers - IFSIC 14

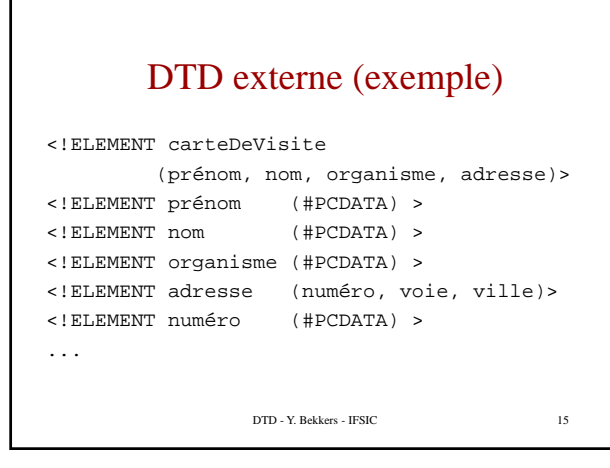

## DTD externe (suite)

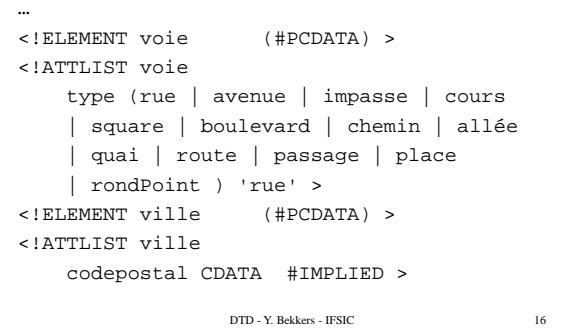

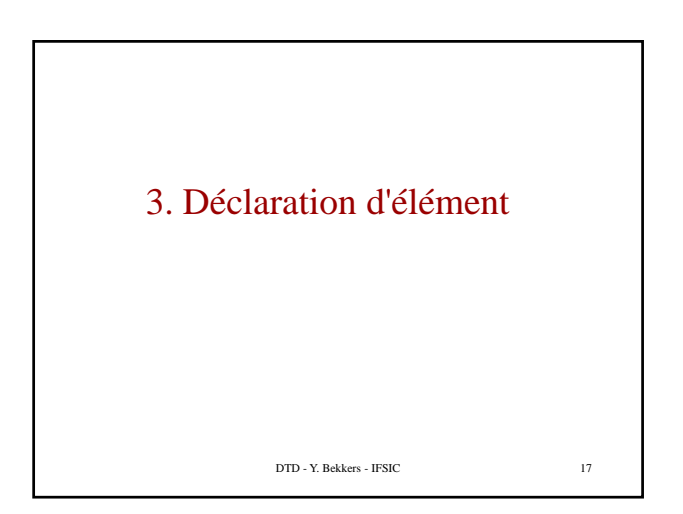

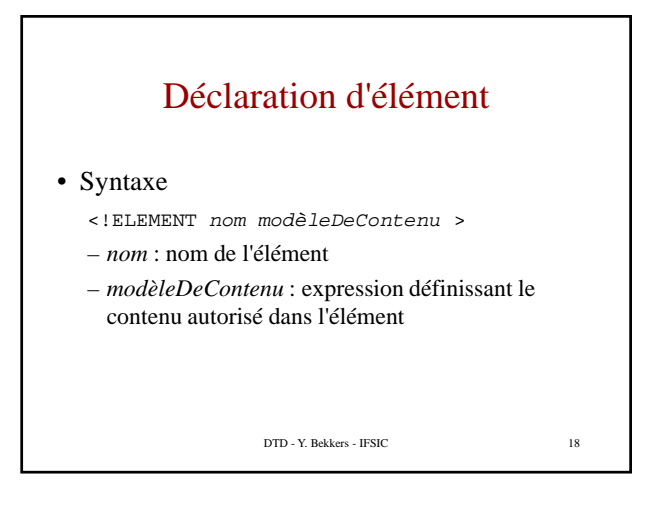

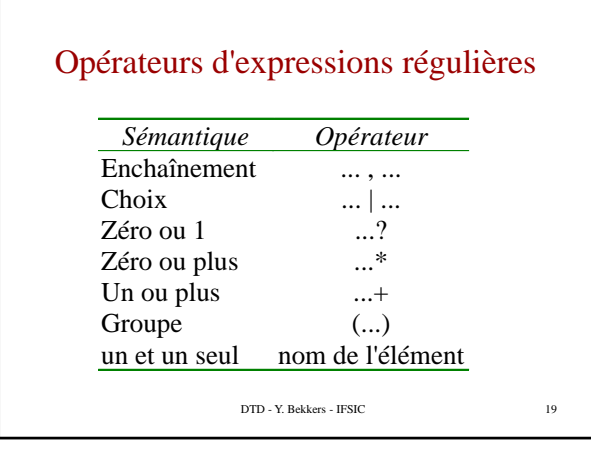

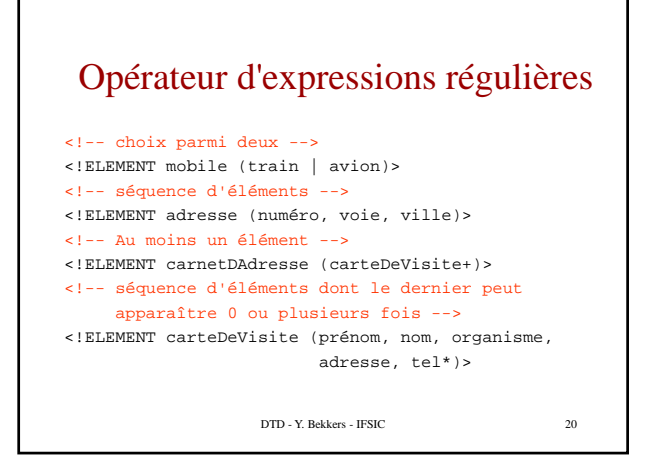

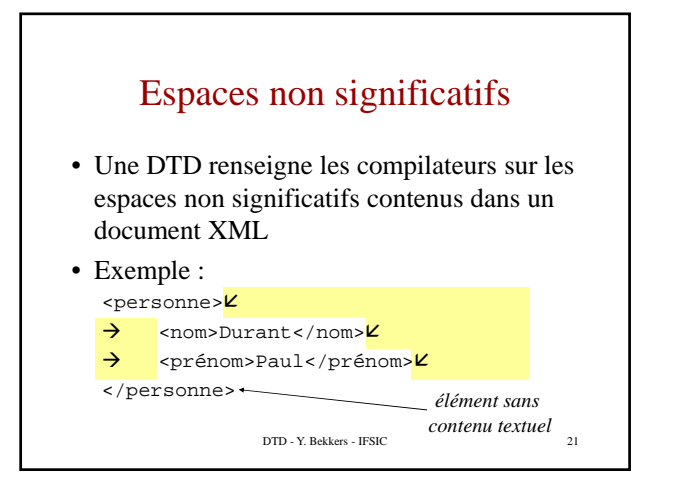

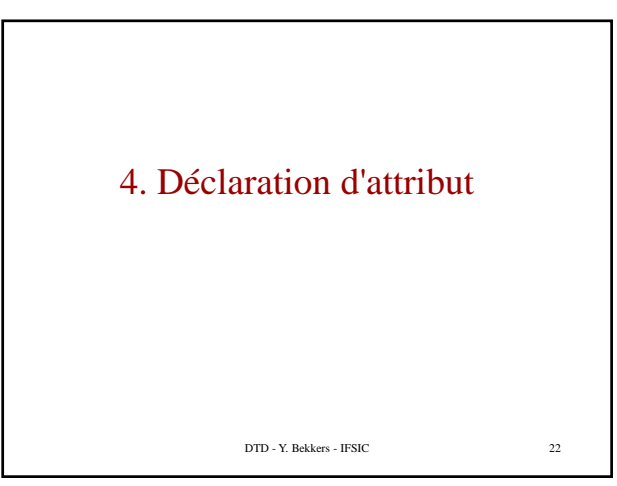

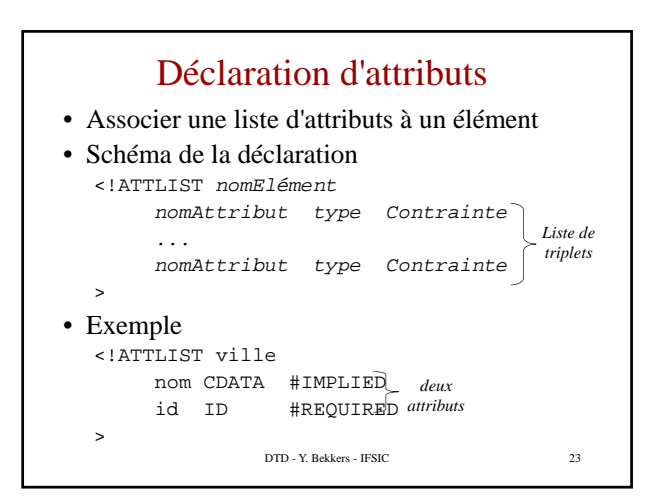

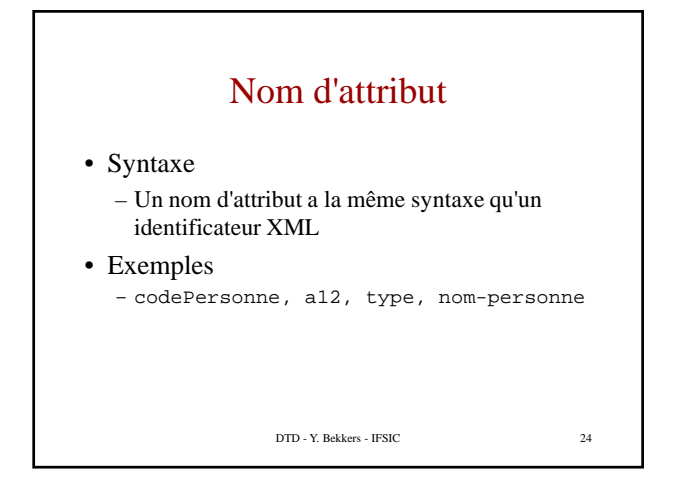

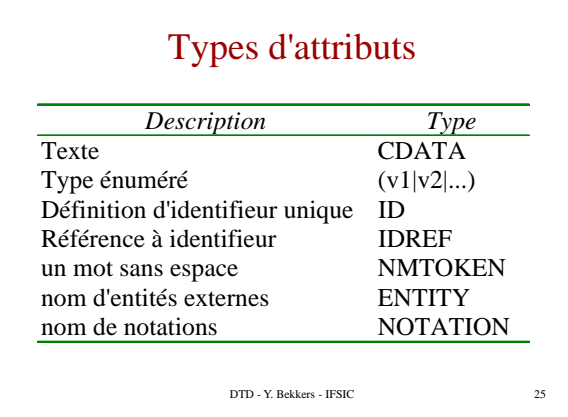

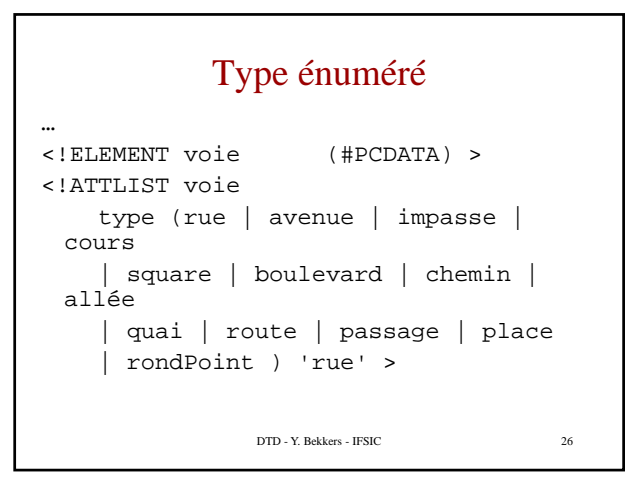

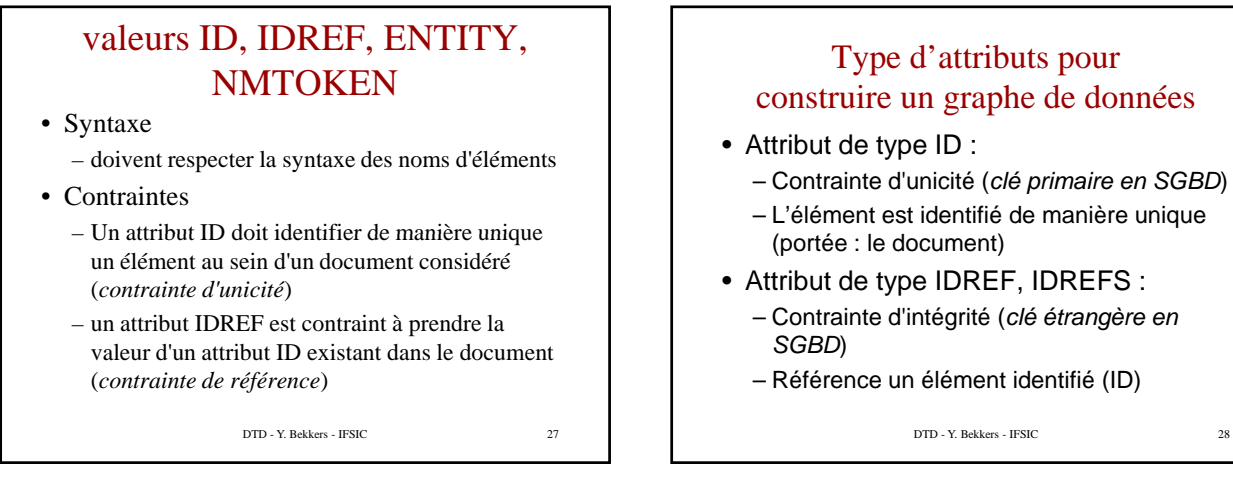

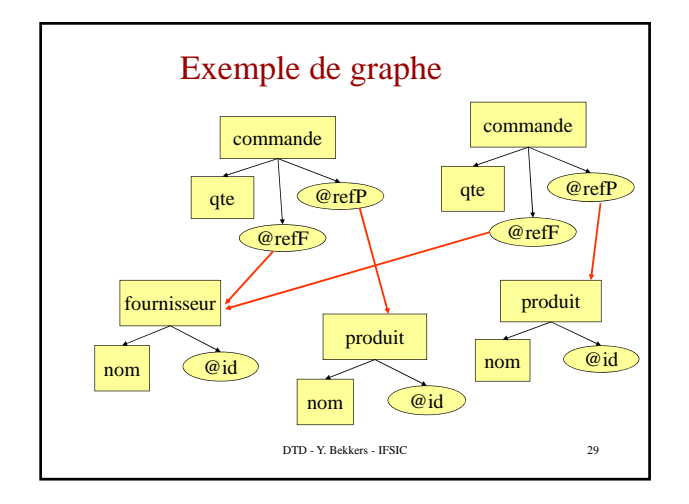

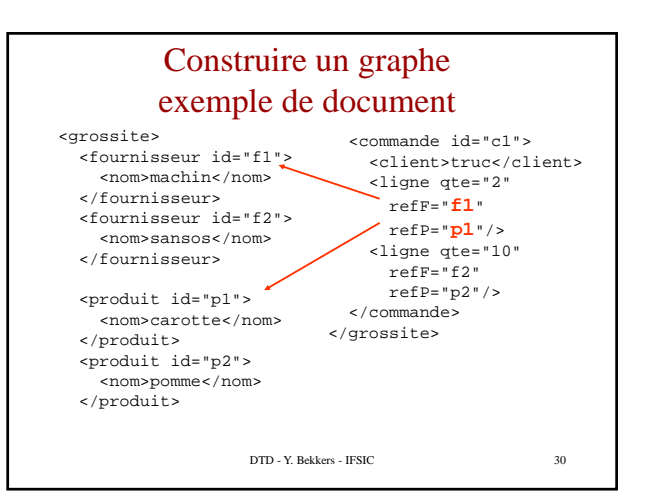

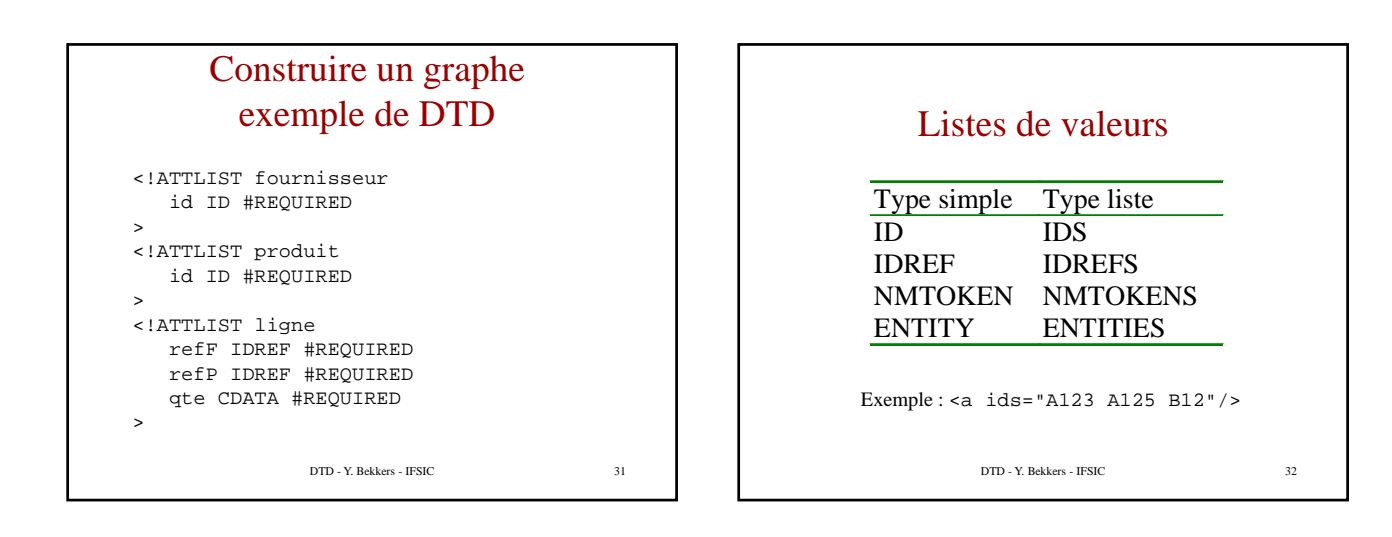

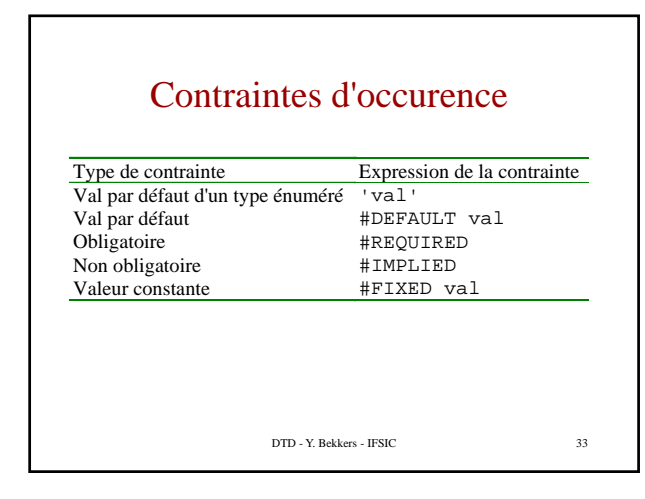

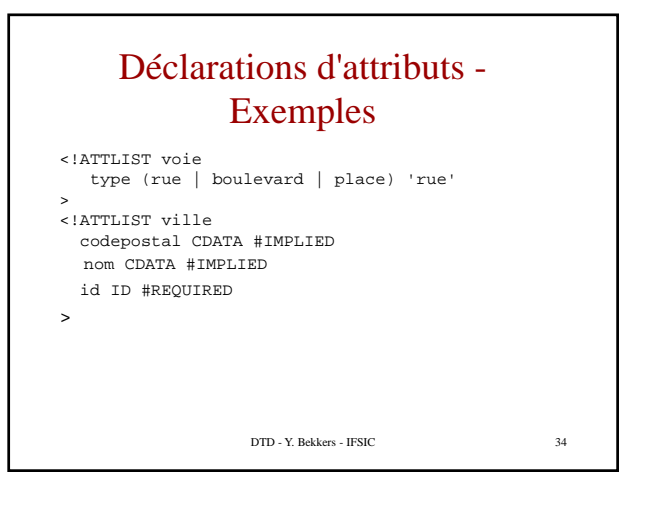

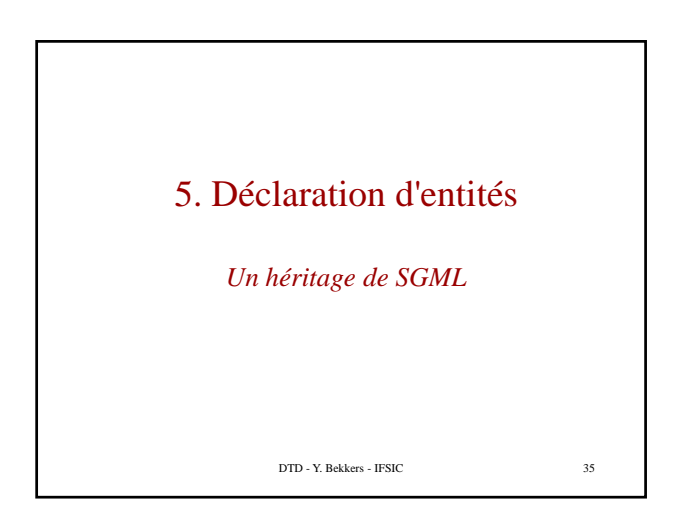

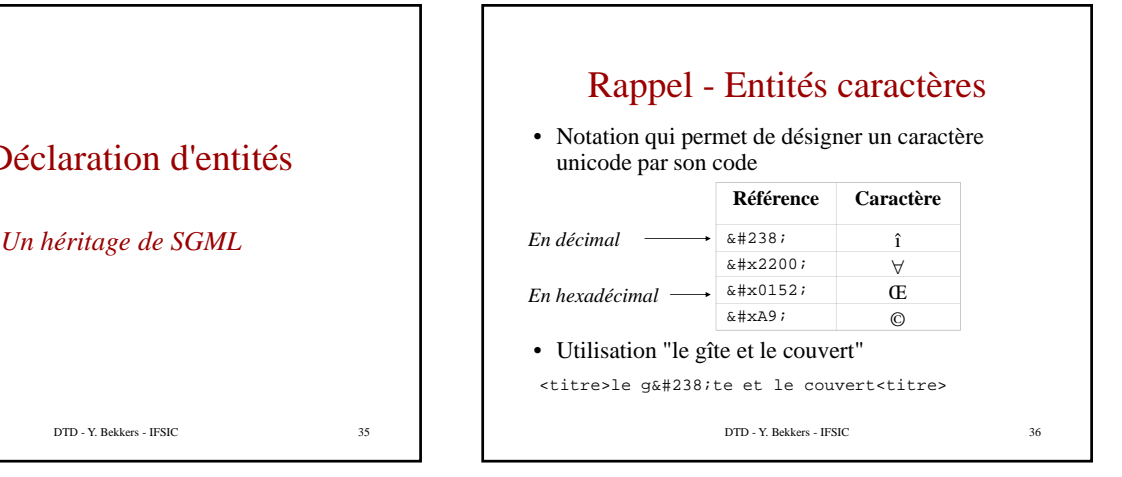

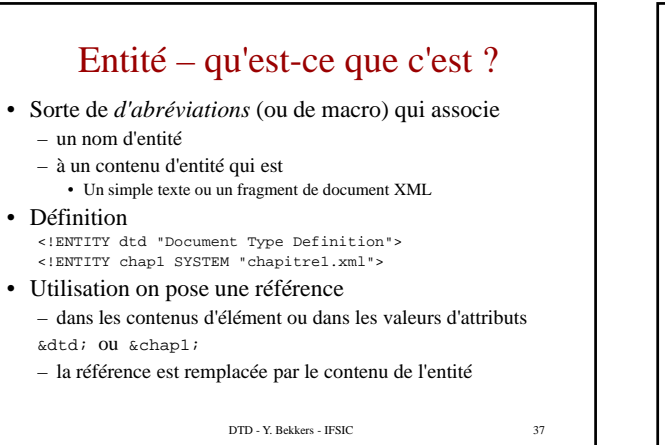

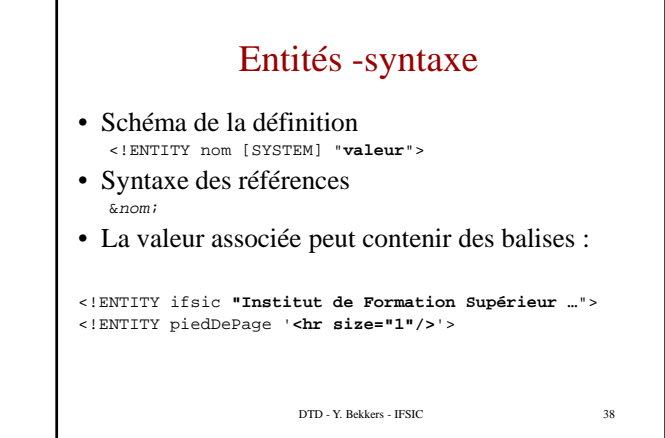

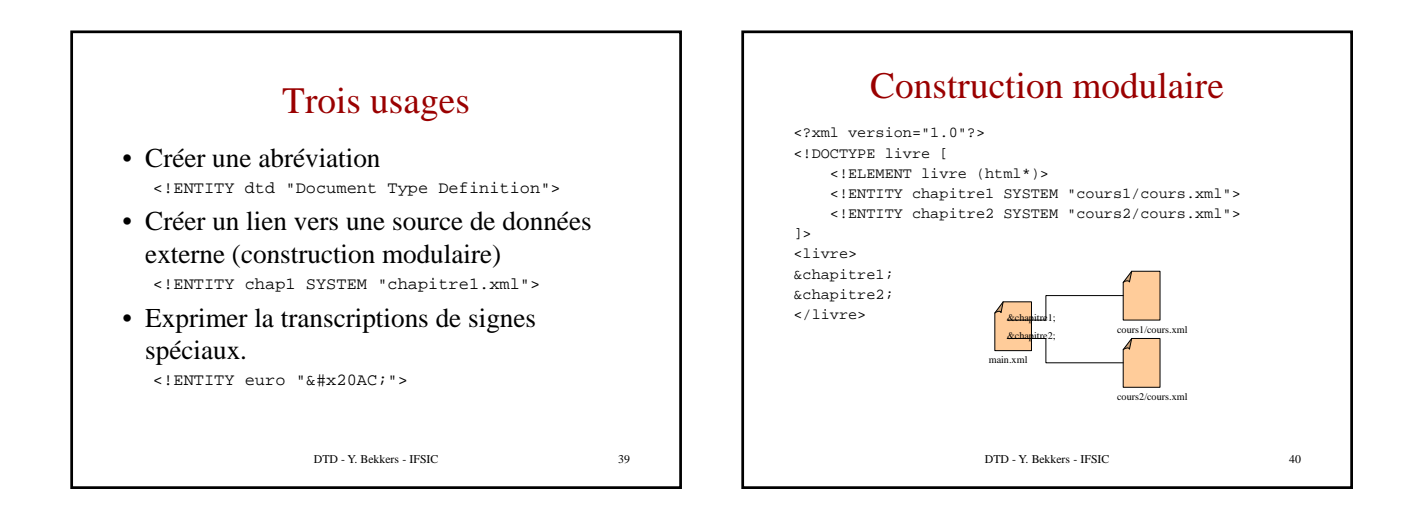

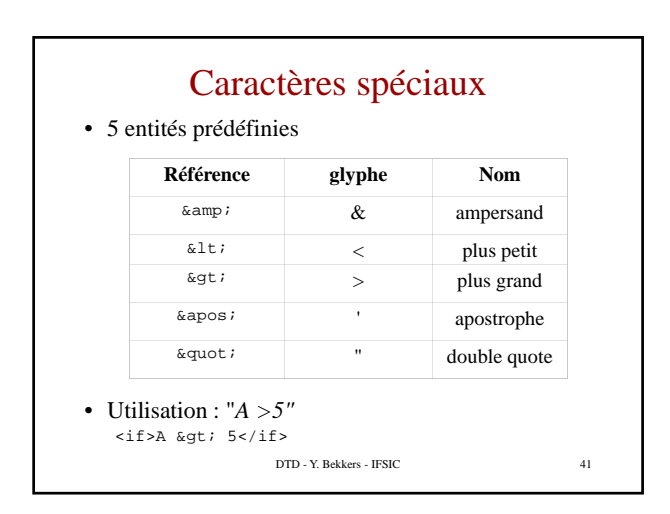

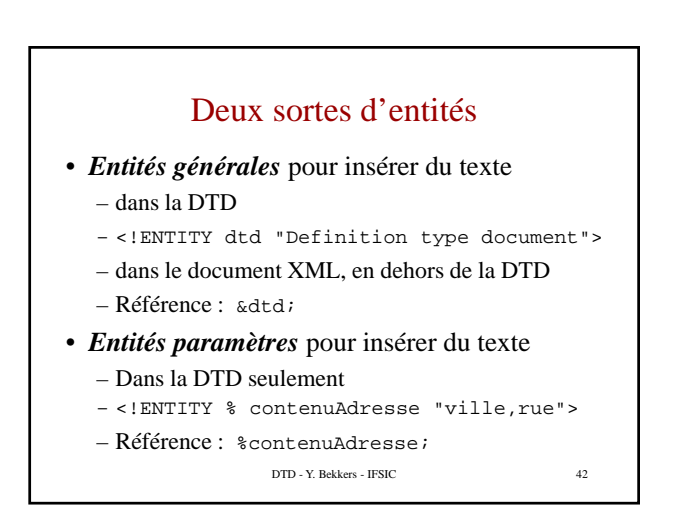

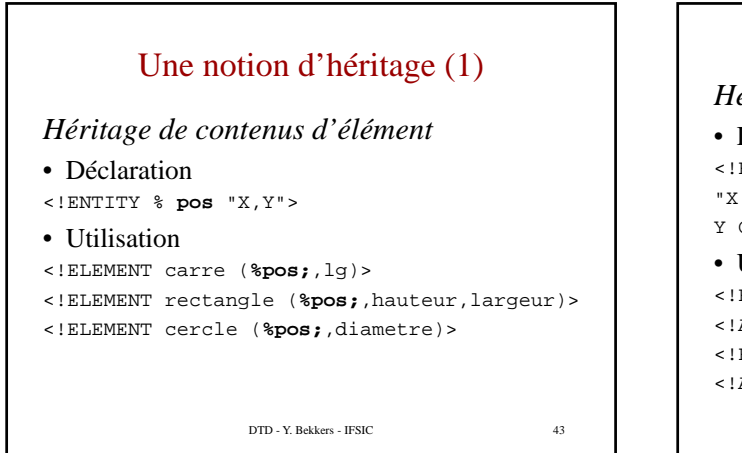

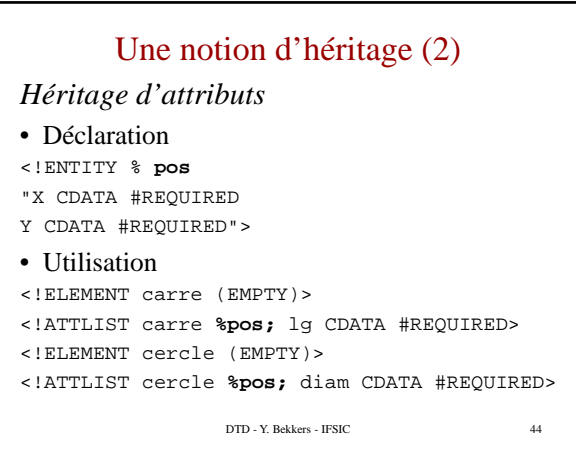

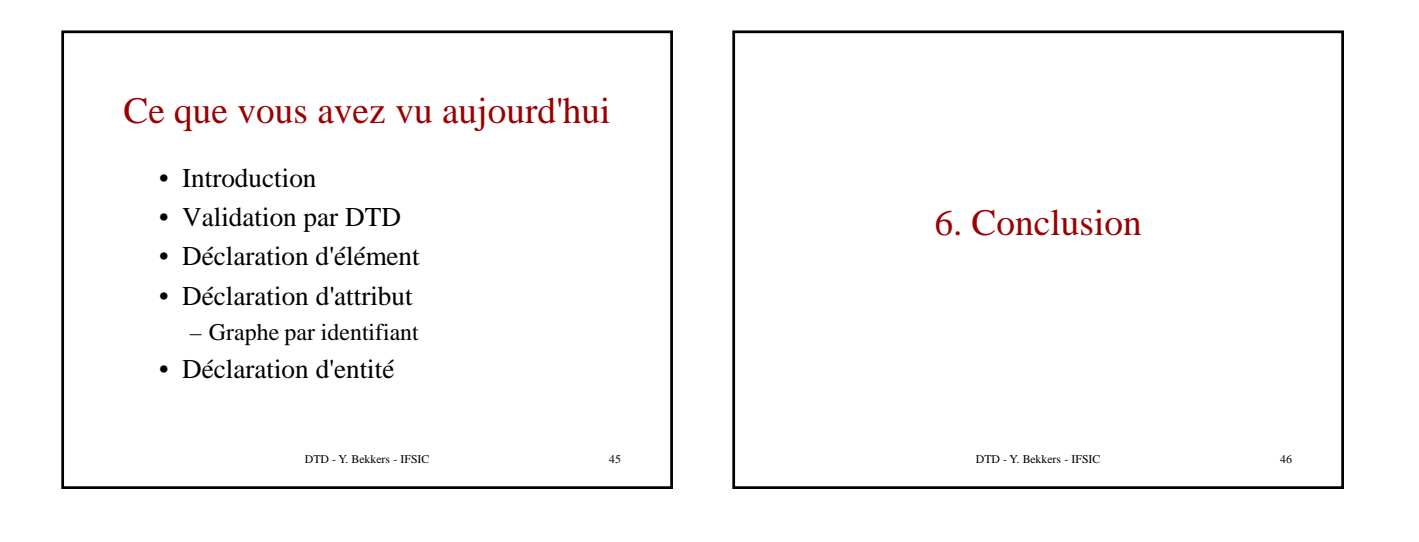

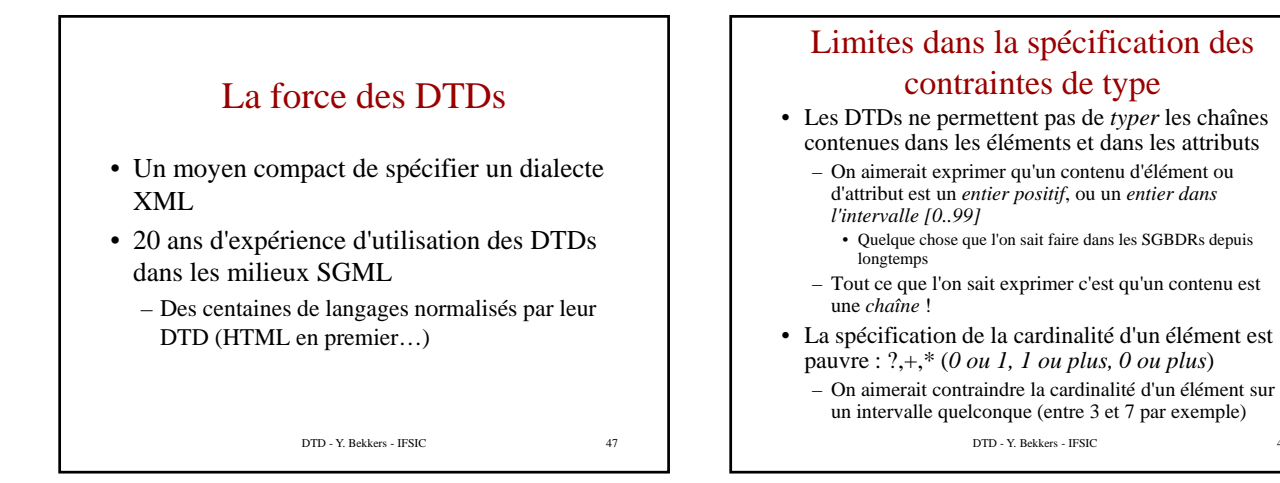

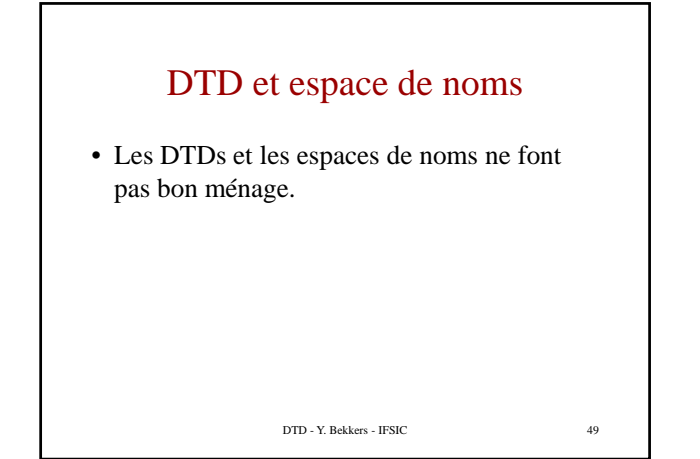

#### Autres problèmes des DTDs

- N'utilise pas la syntaxe XML et n'offre pas de version en XML
- Sa spécification n'est pas séparée de celle d'XML (difficile de la faire évoluer …)
- Très peu de support pour la modularité et la réutilisation des descriptions
- Pas de notion d'héritage, d'extension
- Documentation pas assez structurée
- Portée globale pour les éléments et les attributs
- Des valeurs par défaut pour les attributs mais pas pour les éléments

DTD - Y. Bekkers - IFSIC

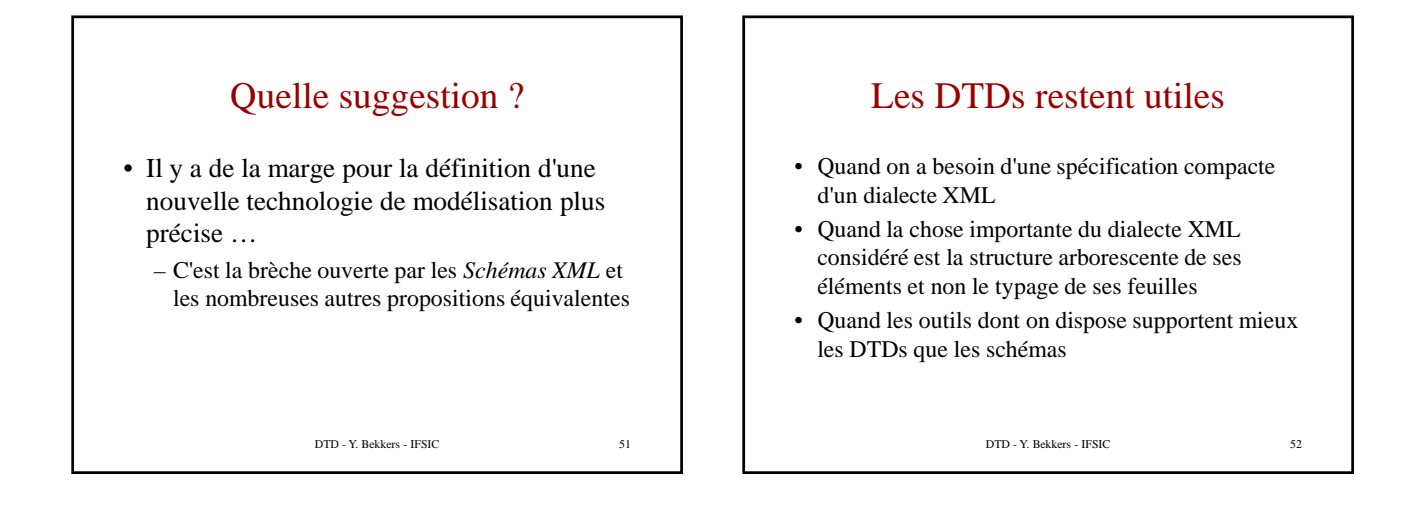

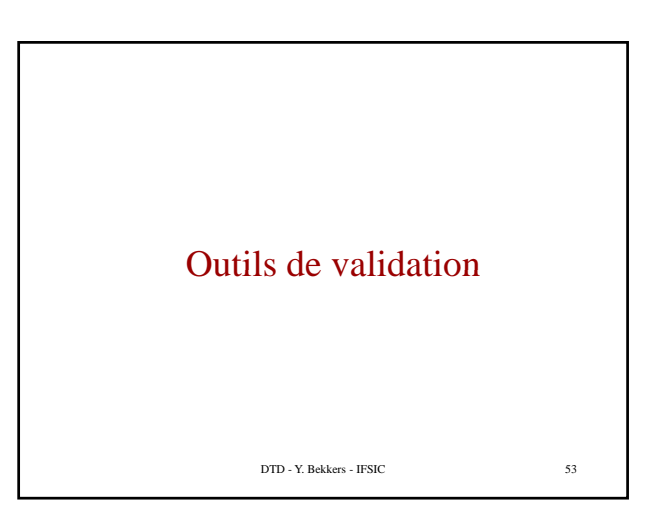

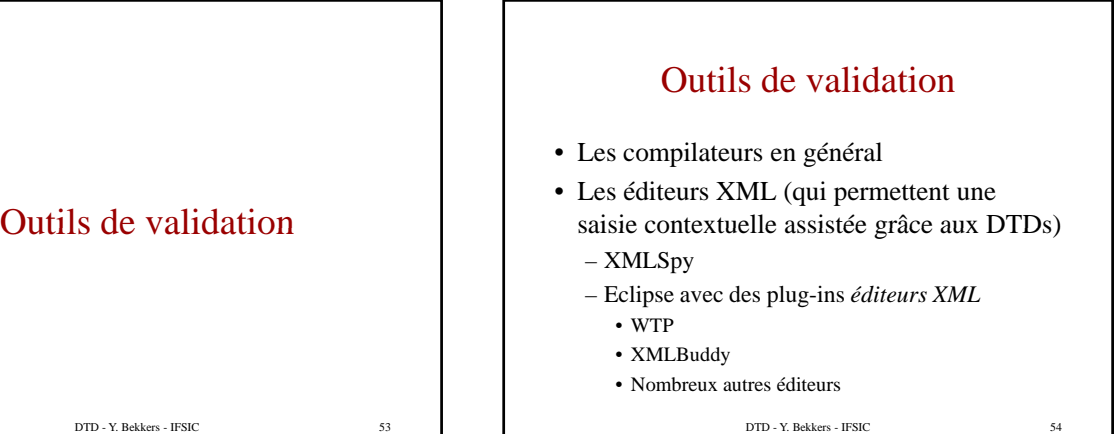

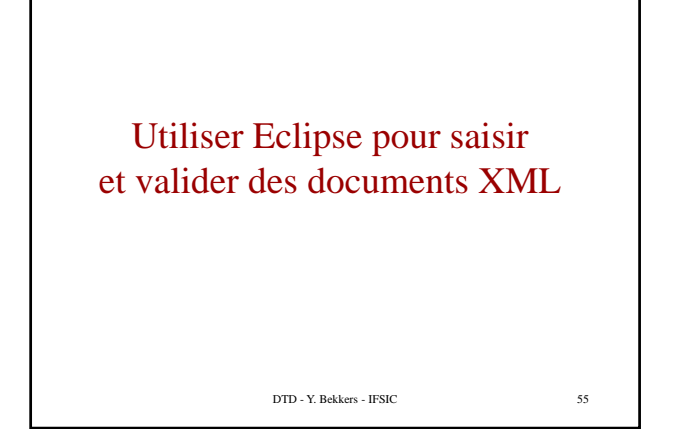

#### Plugins utilisés à l'IFSIC pour XML

- Éditeur XML de WTP (gratuit)
- Transformation de document XML de.eclipseproject.transclipse *version* 0.2.0 – Transformateurs XSLT externes possibles
- Interrogation XPath org.xpathexplorer.xpe *version* 1.20030402.1343
- Visualisation d'un document SVG com.dlsc.batik.viewer *version1*.0.0

DTD - Y. Bekkers - IFSIC 56

# Services offerts par l'éditeur XML de WTP

- Editeur syntaxique guidé par les DTD ou les schémas XML
	- Aide contextuelle en ligne
- Vérification de validité (Validate)
- Formatage de documents (Format)
- Deux vues du document : Design, Source
- Création d'un document XML par **File>New>Others…>xml>xml**

DTD - Y. Bekkers - IFSIC 57